# **m onabet com menu**

- 1. m onabet com menu
- 2. m onabet com menu :bet mr jack
- 3. m onabet com menu :baixar br betano

### **m onabet com menu**

Resumo:

**m onabet com menu : Bem-vindo ao paraíso das apostas em bolsaimoveis.eng.br! Registre-se e ganhe um bônus colorido para começar a sua jornada vitoriosa!**  contente:

No mundo dos jogos de azar online, é cada vez mais comum encontrar pessoas procurando por sites confiáveis e seguros para realizar suas apostas esportiva. Um deles É o site One X Bet

, que oferece uma ampla variedade de opções em m onabet com menu apostas Em esportes. casino e olive cain! Neste artigo; você descobrirá tudo O Que precisa saber sobre este site One X Bet

e como realizar suas apostas com segurança.

[tecnicas roleta](https://www.dimen.com.br/tecnicas-roleta-2024-07-14-id-47374.html)

# **Afiliado OnaBet: Uma oportunidade de ouro para entra no mundo das apostas esportivas**

No mundo dos jogos e apostas online, se destaca um programa de afiliados que está conquistando cada vez mais pessoas em m onabet com menu busca de uma renda extra: o afiliado OnaBet.

Faça parte do programa de parceria da OnaBet e promova os seus serviços de apostas esportivas e jogos de sorte. Com o seu link de afiliado, você consegue trazer novos jogadores para a plataforma, e por consequência, ganhar comissões atraentes.

Mas como se tornar um afiliado da OnaBet? Confira abaixo a seleção dos principais passos:

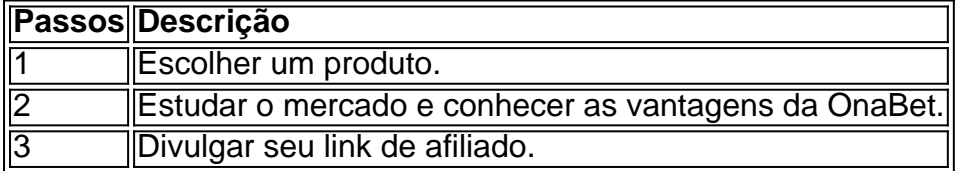

#### **m onabet com menu**

O candidato a afiliado deve **ter no mínimo 18 anos.** É necessário estar apto a assinar contratos e possuir comprobante de identidade.

#### **Ter uma conta de e-mail válida**

Para se cadastrar como afiliado, é importante possuir um endereço de e-mail ativo e confiável, preferencialmente associado a um provedor de domínio próprio para tratar dos assuntos relacionados ao seu afiliado OnaBet, como comunicações, pagamentos, promoções e etc.

#### **Comprovar identidade**

Para ter certeza de que o seu perfil está de acordo com as normas regulamentadas pela OnaBet, é preciso fornecer as informações necessárias para comprovar a m onabet com menu identidade, como RG ou CPF.

#### **Criar a conta nas plataformas de afiliados desejada**

Depois das verificações de identidade, poderá criar a m onabet com menu conta na plataforma de afiliados da [7games baixar jogo que](/7games-baixar-jogo-que-2024-07-14-id-1892.html), que oferece custo-benefício e alta capacidade para aumentar a m onabet com menu renda.

Alguns jogos e casas de apostas que também oferecem programas de afiliados bem-sucedidos são:

- [baixar aplicativo betano](/baixar-aplicativo-betano-2024-07-14-id-7240.html)
- [site de apostas com bônus](/site-de-apostas-com-b�nus-2024-07-14-id-44087.html)
- [chat galera bet](/chat-galera-bet-2024-07-14-id-19841.html)
- [casa de aposta com escanteio](/casa-de-aposta-com-escanteio-2024-07-14-id-16401.html)
- [7games baixar apk gratis](/7games-baixar-apk-gratis-2024-07-14-id-1771.html)
- [clube de poker](/clube-de-poker-2024-07-14-id-19925.html)
- baixar maquininha de caca níquel
- [estrela bet é boa](/estrela-bet-�-boa-2024-07-14-id-25687.html)

Você sempre pode vir a ser um **afiliado digital** para receber o seu link de divulgação e promover diretamente por meio de estratégias de marketing digital. Saiba mais [betpix365 online](/betpix365-online-2024-07-14-id-12094.html).

# **m onabet com menu :bet mr jack**

# **Entenda os Horários Pagantes no Onabet**

O Onabet é uma plataforma de apostas esportivas que oferece aos seus usuários uma ampla variedade de opções de apostas em diferentes esportes e eventos ao redor do mundo. Dentre as opções disponíveis, estão presentes os chamados "horários pagantes", que são horários específicos em que os usuários podem apostar em determinados eventos com cotas melhores do que as normais.

Mas como funcionam exatamente esses horários pagantes no Onabet? E como é possível aproveitá-los ao máximo? Neste artigo, responderemos a essas e outras perguntas sobre o assunto.

### **O que são horários pagantes no Onabet?**

Horários pagantes no Onabet são horários específicos em que a plataforma oferece cotas melhores do que as normais em determinados eventos esportivos. Esses horários variam de acordo com o esporte e o evento em questão, e podem ocorrer em diferentes momentos do dia ou da noite.

Por exemplo, em um jogo de futebol, o Onabet pode oferecer cotas melhores durante o primeiro tempo do jogo, ou mesmo durante os últimos minutos do segundo tempo. Em outros esportes, como o tenis ou o basquete, os horários pagantes podem ocorrer durante os sets decisivos ou nos momentos finais dos jogos.

### **Como aproveitar os horários pagantes no Onabet?**

Para aproveitar os horários pagantes no Onabet, é importante estar atento às informações disponibilizadas pela plataforma. Geralmente, os horários pagantes são anunciados com antecedência, o que dá aos usuários tempo suficiente para se prepararem e analisarem as melhores opções de apostas.

Além disso, é importante lembrar que as cotas melhores oferecidas durante os horários pagantes podem estar disponíveis por um tempo limitado, o que exige que os usuários estejam atentos e façam suas apostas rapidamente. Por isso, é recomendável ter uma estratégia clara e bem definida antes de se aventurar nos horários pagantes.

#### **Vale a pena apostar nos horários pagantes no Onabet?**

Apostar nos horários pagantes no Onabet pode ser uma ótima opção para aqueles que estão procurando por cotas melhores e querem aumentar suas chances de ganhar. No entanto, é importante lembrar que as apostas esportivas sempre envolvem riscos, e que não há garantia de sucesso.

Por isso, é recomendável sempre analisar cuidadosamente as opções de apostas disponíveis, considerar os fatores que podem influenciar o resultado do evento e manter a calma e a disciplina durante o processo de apostas.

### **Conclusão**

Os horários pagantes no Onabet são uma ótima opção para aqueles que querem aumentar suas chances de ganhar em apostas esportivas. No entanto, é importante lembrar que as apostas sempre envolvem riscos, e que é necessário ter uma estratégia clara e bem definida antes de se aventurar nessa modalidade.

Ao seguir esses conselhos e prestar atenção às informações disponibilizadas pela plataforma, é possível aproveitar ao máximo os horários pagantes no Onabet e aumentar suas chances de sucesso.

```less ```

e. Funciona matando o fungo que causa infecções como pé de atleta, Dhobie Itch,

se, micose e pele seca e escamosa. O Onatobet2% Cream: Usos de vista, efeitos

, preço e substitutos 1mg 1mg : drogas. onabe-2

essencial para a m onabet com menu sobrevivência,

s impedem a entrada de substâncias indesejadas nas células e interrompem o vazamento de

### **m onabet com menu :baixar br betano**

# **Monty Panesar se retira de la candidatura para el Partido de los Trabajadores de Gran Bretaña después de una semana**

 El ex jugador de cricket de Inglaterra, Monty Panesar, se ha retirado de su candidatura para el Partido de los Trabajadores de Gran Bretaña después de solo una semana, admitiendo que necesita más tiempo para "madurar y encontrar mis pies políticos".

Panesar había sido seleccionado para disputar el asiento de Ealing Southall, actualmente sostenido por el Trabajo con una mayoría de 16,084 la semana pasada. Pero después de una serie de entrevistas en las que mostró un conocimiento escaso de las políticas del partido, anunció que ya no se postularía.

### **Retiro de Monty Panesar:**

Monty Panesar publicó en la plataforma de redes sociales X que es un británico orgulloso que ha tenido el honor de representar a su país en el más alto nivel del cricket. Ahora desea ayudar a otras personas, pero reconoce que está al comienzo de su viaje y aún está aprendiendo sobre cómo la política puede ayudar a las personas.

"Por lo tanto, hoy me retiro como candidato a las elecciones generales del Partido de los Trabajadores. Reconozco que necesito más tiempo para escuchar, aprender y encontrar mi hogar político, uno que coincida con mis valores personales y políticos".

#### **¿Cómo me registro para recibir alertas de noticias deportivas?**

- Descarga la aplicación Guardian desde la App Store de iOS en iPhone o de Google Play en Android buscando "The Guardian".
- Si va tienes la aplicación Guardian, asegúrate de estar en la versión más reciente.
- En la aplicación Guardian, haz clic en el botón Menú en la esquina inferior derecha, luego ve a Ajustes (el icono de engranaje), luego a Notificaciones.
- Activa las notificaciones de deportes.

"Deseo al Partido de los Trabajadores todo lo mejor. Pero estoy deseoso de tomarme un tiempo para madurar y encontrar mis pies políticos, para estar bien preparado para dar mi mejor cuando corra de nuevo hacia el bate político".

Panesar apareció junto a Galloway la semana pasada, habiendo se conocieron por primera vez un día antes, donde el líder del Partido de los Trabajadores anunció que tendrían 500 candidatos en las elecciones generales. "Estamos aquí - ahora una fuerza nacional. Por Gran Bretaña, por Gaza, por la clase trabajadora", agregó Galloway, quien dijo que esperaba obtener más escaños del Trabajo.

Pero Galloway, quien ha apoyado a dictadores como Saddam Hussein y Vladimir Putin en el pasado, causó más indignación la semana pasada al decir que las relaciones homosexuales no son "normales".

Hablando con el Guardian la semana pasada, Panesar parecía incómodo cuando se enfrentó con algunos de los comentarios de Galloway. "No tenemos que estar de acuerdo en todo", dijo. "Tengo una misión para ayudar a la gente de clase trabajadora de este país que ha sido abandonada por el Trabajo y los Tories. No soy un experto. Pero estoy aprendiendo en el trabajo".

Ese aprendizaje continúa, solo sin el trabajo de ser un candidato parlamentario.

Author: bolsaimoveis.eng.br

Subject: m onabet com menu

Keywords: m onabet com menu

Update: 2024/7/14 7:37:10